# ONLINECOPY

**DATENBLATT** Druck ohne Bindung

Für die Produktion Ihres Druckes benötigen wir ein auf das **Datenformat** angelegtes PDF. Achten Sie darauf, dass Ihre Schriftarten in der Datei eingebettet sind. Bei Acrobat können Sie unter "Eigenschaften" (Strg+D) bei dem Register "Schrfiten" überprüfen, welche Schriftarten eingebettet sind. Fehlende Schriftarten und Zeichen können zu Fehldrucken führen. Bitte beachten Sie, dass unsere Drucksysteme nicht randlos drucken können und bei entsprechend randlosen Dokumenten, ein rundherum weißer Rand von ca. 3 mm entsteht. Sollten Sie das nicht wünschen, erstellen Sie das Datenformat Ihrer PDF mit einer Beschnittzugabe von 3 mm umlaufend. Verwenden Sie bitte hochauflösende Grafiken von mindestens 300 DPI oder benutzen Sie vektorisierte Daten, um einen pixeligen Druck zu vermeiden.

## **Druck ohne Bindung**

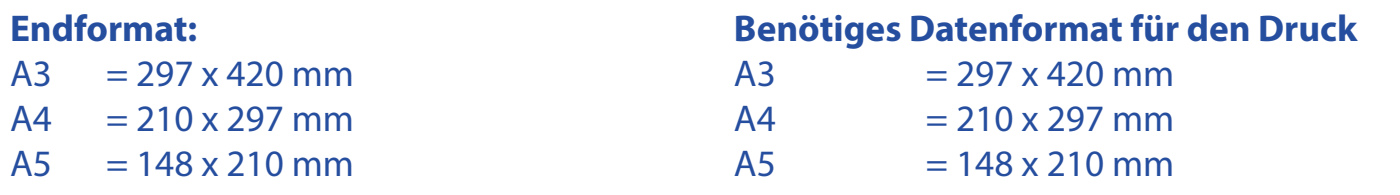

### **Datenformat inkl. 3mm Beschnittzugabe**

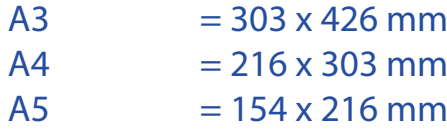

# ONLINECOPY

# **INFOBLATT** 5 Tipps zur fehlerfreien Gestaltung Ihrer Druckdaten

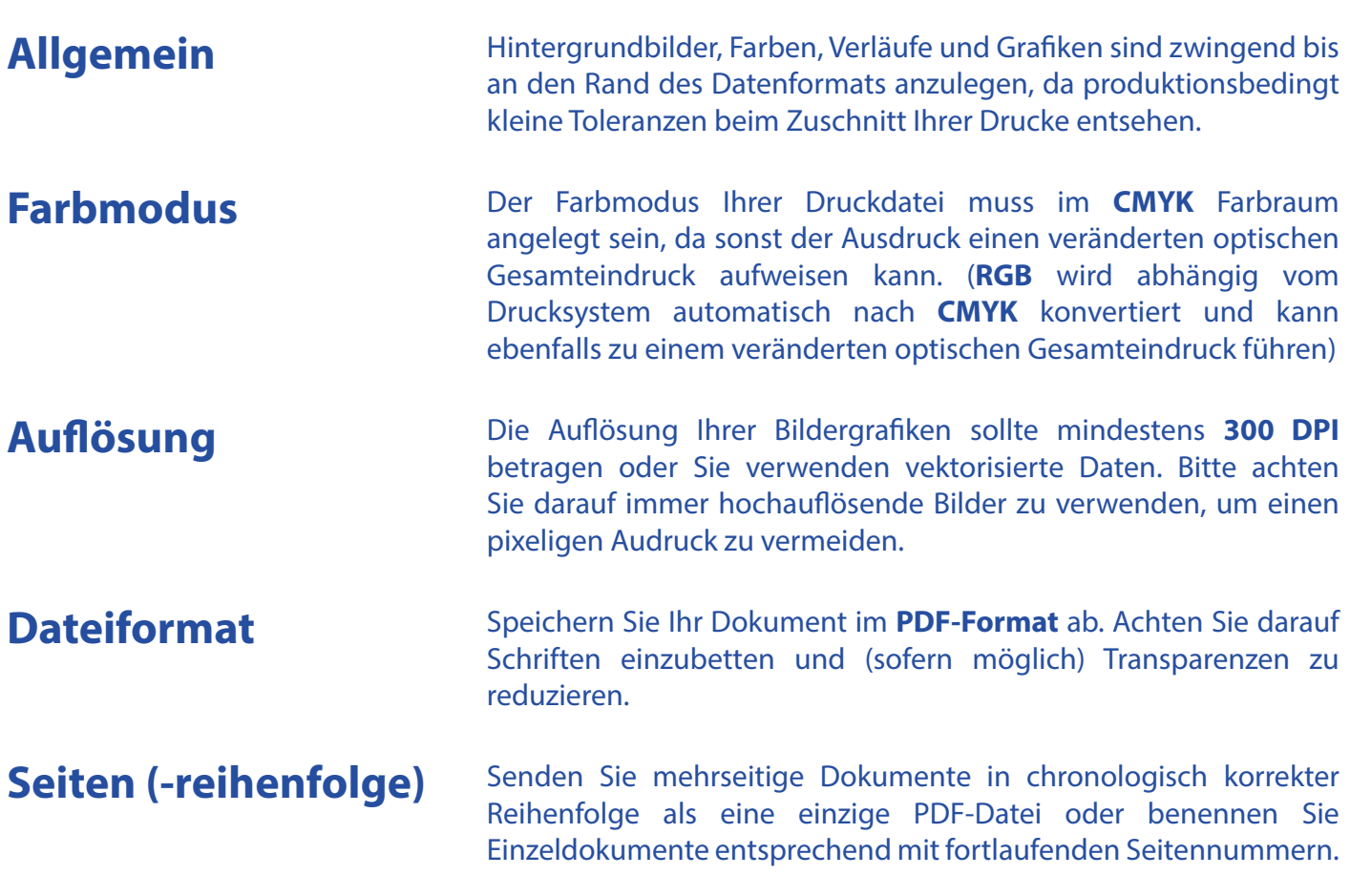

## **Weitere Infos und Ausnahmen**

Der Farbmodus Ihrer PDF für die Produktion im Großformatsegment (Poster, Poster laminiert, Poster auf Leichtschaumplatte, Fototapete) kann auch im **RGB Farbraum** angelgt werden. Dies ist empfehlenswert, da unsere Großformat-Drucksysteme RGB-Farbräume nicht automatisch nach CMKY konvertieren und entsprechend in der Lage sind diese auch darzustellen. RGB Farbräume stellen grundsätzlich mehr Farben als CMYK dar.

Idealerweise benutzen Sie für Ihren CMYK-Farbraum das Farbprofil **FOGRA39** oder optional ISO Coated V2 und für Ihren RGB-Farbraum das Farbprofil **Adobe RGB (1998)** oder optional sRGB.

Wenn Sie Ihr in graustufen angelegtes Dokument als PDF abspeichern, ist es empfehlenswert den Farbraum in das **Dot Gain 15%** Profil zu konvertieren.

**Siehe Anlage:** 1:1 Formatvorlage/n **ACHTUNG:** Formatvorlage vor dem Speichern aus der Druckdatei entfernen!

### **Fragen & Hilfe**

Gerne beraten und unterstützen wir Sie auch telefonisch unter 069 / 40 56 24 73.